# **Mendig – New York – Oklahoma Trip7 (V2.0)**

Flug erstellt am 02.04.2020

Geschätzte Flugdauer 3h (48h alle 8 Trips)

Schwierigkeitsgrad schwer/sehr schwer (mit/ohne Hilfe)

Aufgabe: Fliege die AN2 von Mendig (Deutschland) nach Oklahoma (USA).

## **Einleitung**

Dies ist der nachgestellte Flug des "Steel Buddy" Michael, von Mendig nach New York und weiter nach Oklahoma, mit dem alten Doppeldecker An2.

Ohne Autopilot und GPS wird das ein schwerer und harter Trip! Michael hatte ja ein portables GPS an Bord, in der An2 ist keines vorhanden, also musst du dich vermutlich an den Einsatzkompass halten.

Die AN2 ist leider nicht im P3D mit dabei... Dieses Flugzeug ist kaufpflichtig bei Aerosoft verfügbar (für rund 27 Euro). Hier der Download/Kauf-Link: https://www.aerosoft.com/de/flugsimulation/flight-simulatorx/flugzeuge/2259/antonov-an-2 Ich denke, für Fans lohnt es sich allemal, die Maschine ist toll umgesetzt! Keine Angst, ich habe mit grossem Aufwand den Flug doppelt erstellt, damit Fans der "Steel Buddies" den Flug auch ohne AN2 Fliegen können: Mit der "Standard Mooney" aus P3D. Allerdings sind einige Dinge anders: 1) Treibstoff nachpumpen: Die Mooney fliegt mit 18% Treibstoff die gleiche Strecke, wie die An2 mit 90%. (Damit ihr dennoch in den Genuss des "Treibstoff nachpumpen" kommt, startet die Mooney mit 28% Treibstoff.) 2) Alles "von Hand fliegen", ohne Autopilot: Die Mooney hat Autopilot und GPS. Die Nutzung erleichtert den Flug (kann aber zu Problemen führen, wenn z.B. GPS wo anders hin steuert, als die Flugsicherung vorgibt). 3) Überhitzungsprobleme, und andere Dinge, welche nur bei AN2 auftauchen: Überhitzungsprobleme usw. gibt's nicht.

4) Egal, man kann den Flug wenigstens nachfliegen. Wenn du mit der Mooney fliegst, ignoriere Angaben zu Geschwindigkeit und Klappenstellung. Angaben zu Leistung, Propellerdrehzahl und Gemisch gelten für beide Maschinen. 5) Zeitangaben sind bei der Mooney auch anders: Die An2 fliegt mit 100, die Mooney mit 170 KIAS, also sind alle Zeitangaben um den Faktor 1,7 kürzer. (Z.B. Flug 1 dauert nicht 6h, sondern nur rund 3,5h)

## **Infos zu Trip 7**

Auf Toni's Farm wurden die Zusatz-Tanks ausgebaut und in der Scheune gelagert. Beim gründlichen reinigen der Antonov, taucht ein lange vermisster Gegenstand auf: Ein kleiner gelber Schraubenzieher!

Weil der Übergabetermin der An2 näher rückt, beschliessen Michael und Toni, am Abend los zu fliegen. So sollten sie im Morgengrauen in Oklahoma ankommen.

Leider zwingt ein Gewitter die beiden zu einer Planänderung.

Da dies ein Nachtflug wird, hier die benötigten Schalter der AN2: Das Taxilicht hat wieder die normale Funktion (also kein Nachtanken).

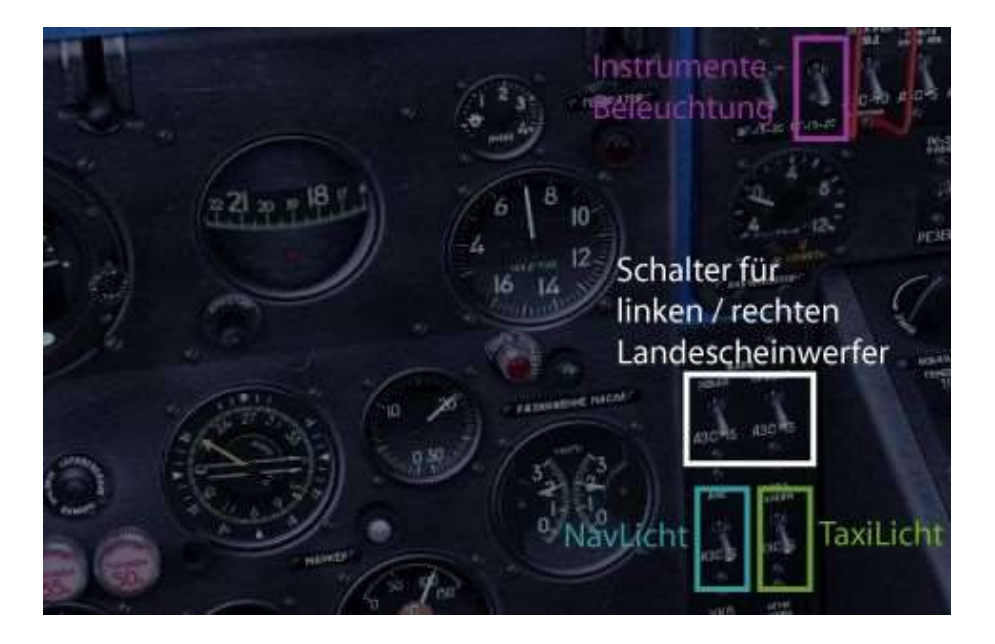

Die entsprechenden Schalter der Mooney findest du über Kopf.

Der Flug mit der Mooney startet übrigens eine Stunde später, damit du trotz schnellerem Flug in den Genuss einer Nachtlandung kommst.

## **Start des Fluges**

Trip 7(so geplant): High View Farm (61VA) – Oklahoma: Will Rogers World (KOKC) Wegen dem Gewitter: High View Farm (61VA) - Cincinnati (KCVG) 315nm

Du stehst auf der High View Farm, Startbahn 21. Starte, steige auf 1500m (5000Fuss) und fliege Steuerkurs 270.

Du wirst sofort bemerken, dass die AN2 viel schneller steigt. Kein Wunder, ohne Zusatztanks / Treibstoff ist die schwerfällige Maschine zum Leichtgewicht geworden.

Nach einer Weile bemerkt Toni, dass sie auf ein Gewitter zu fliegen. Also versuchen die zwei, mit Steuerkurs 290 das Gewitter zu umfliegen.

Die Kurskorrektur hat leider nicht die gewünschte Wirkung. Das Gewitter rückt näher.

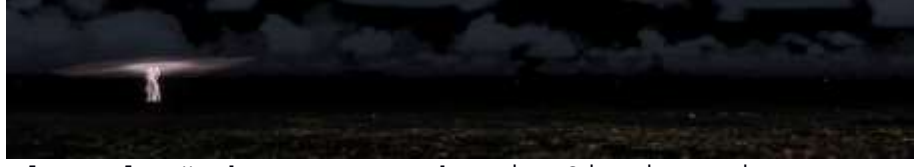

Also Planänderung: Landen in Cincinnati Folge den Anweisungen des Tower zum Flughafen.

#### In der Ferne taucht der Flughafen auf.

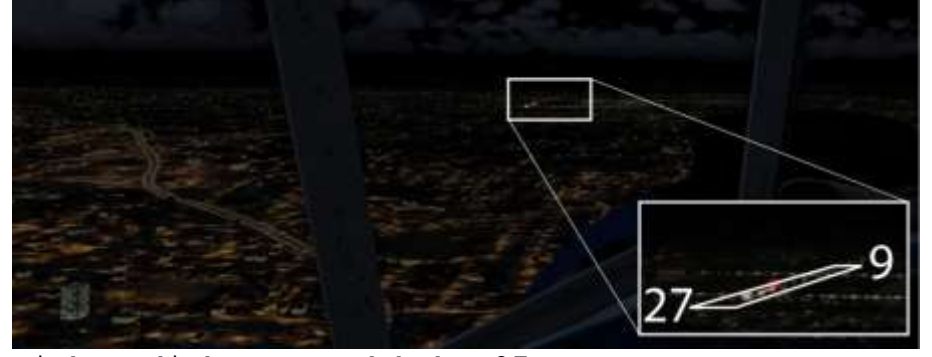

Richte dich an Landebahn 27 aus...

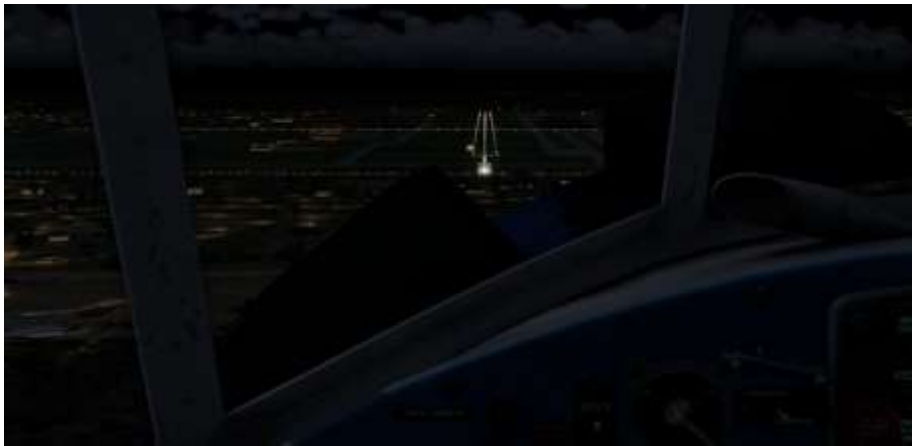

...und lande.

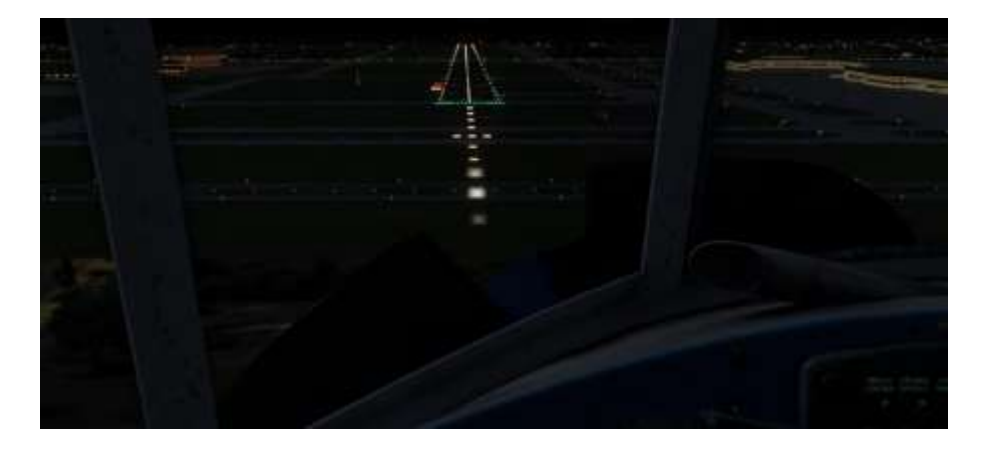

Folge unbedingt den Anweisungen des Tower. Ein nicht beachten wird folgen haben.

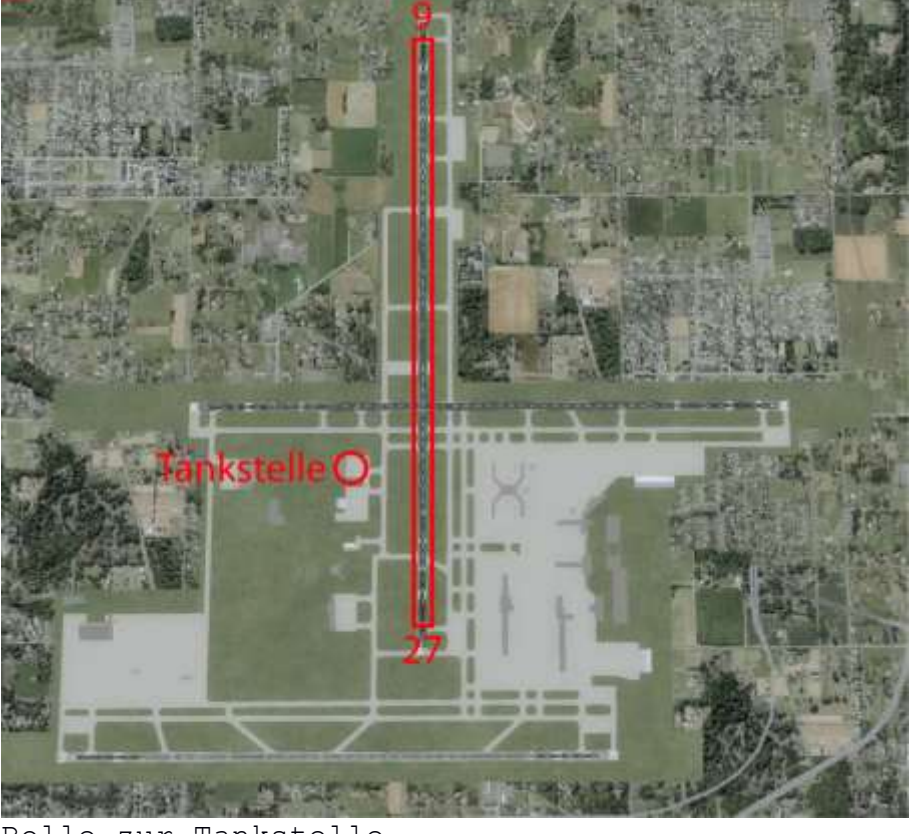

Rolle zur Tankstelle.

Ich hoffe, dir hat dieser Flug Spass gemacht, wenn ja, gib doch bitte eine Rückmeldung an p3d@andi20.ch . Auch Fehlermeldungen (Schreibfehler, falsche Angaben, usw.) an p3d@andi20.ch senden, ich freue mich über jede Rückmeldung.